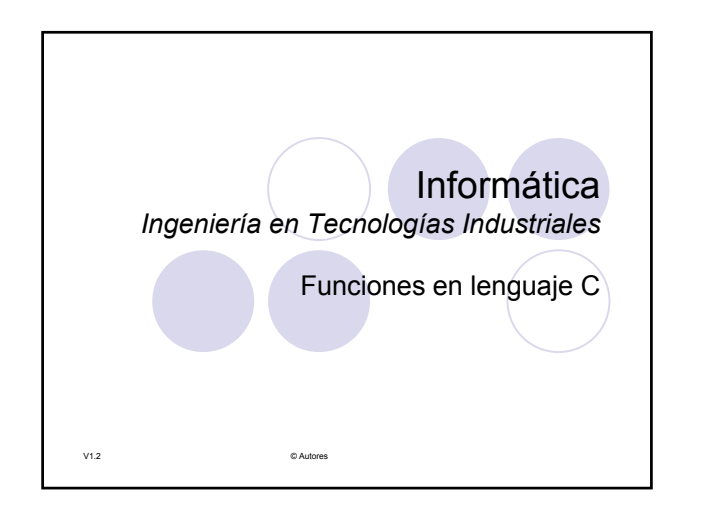

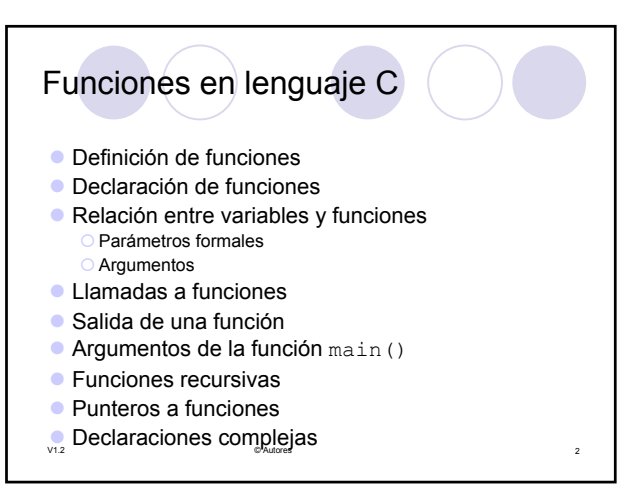

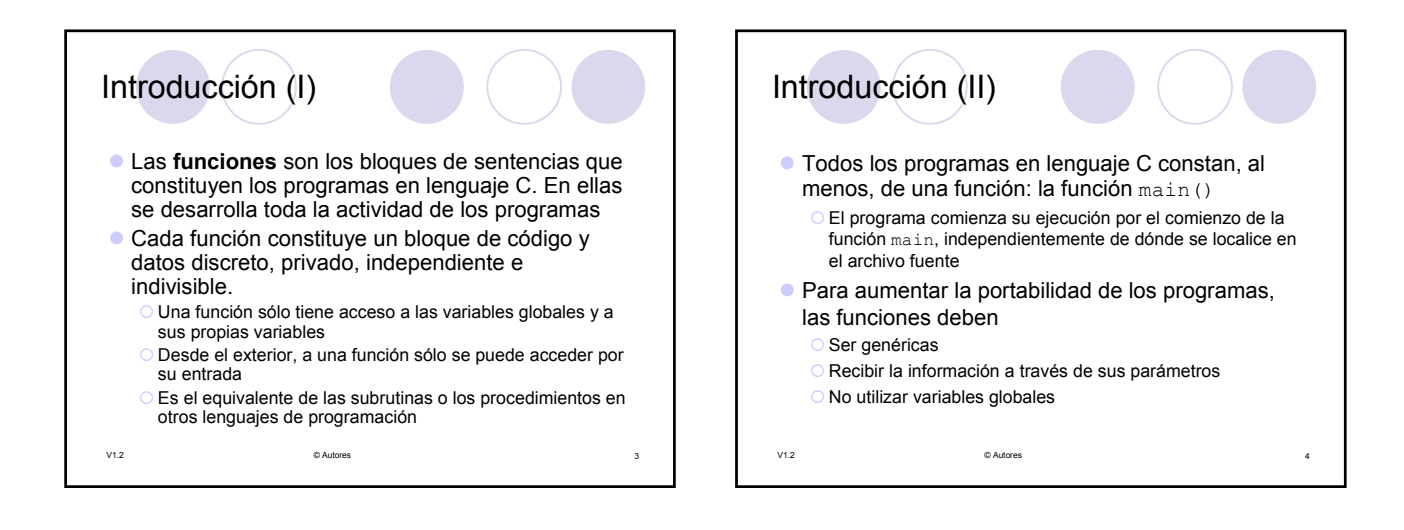

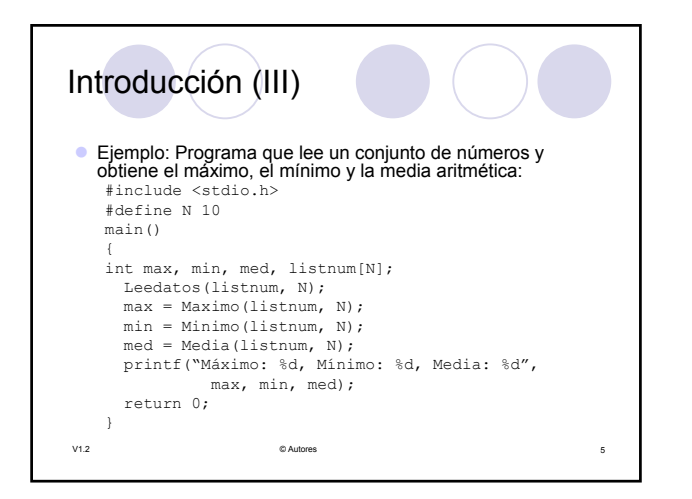

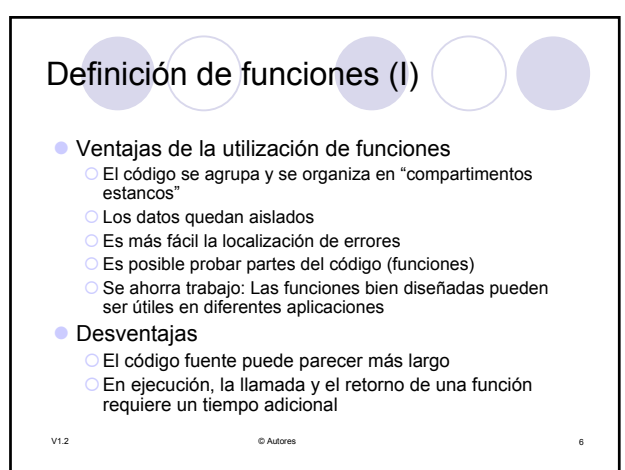

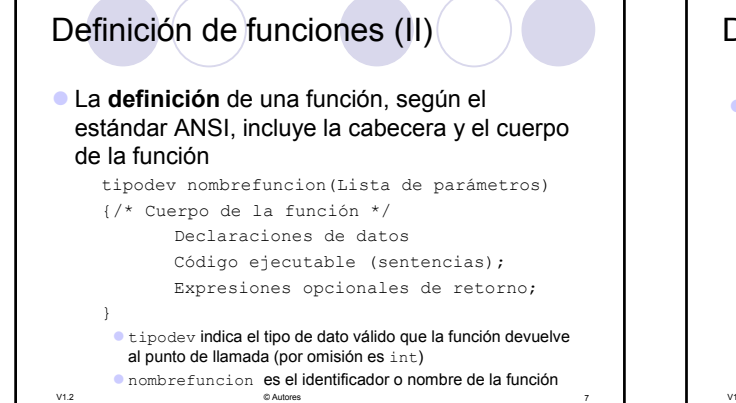

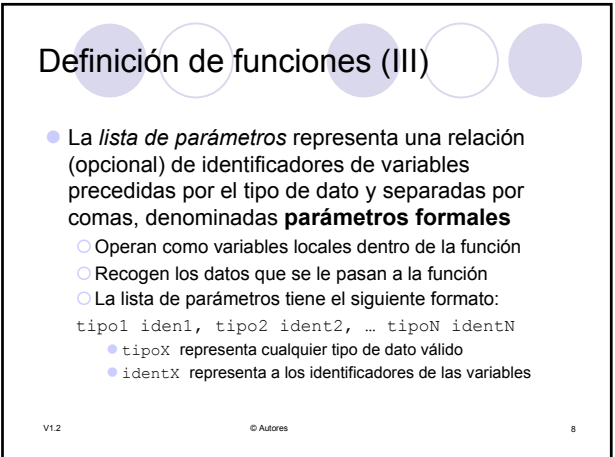

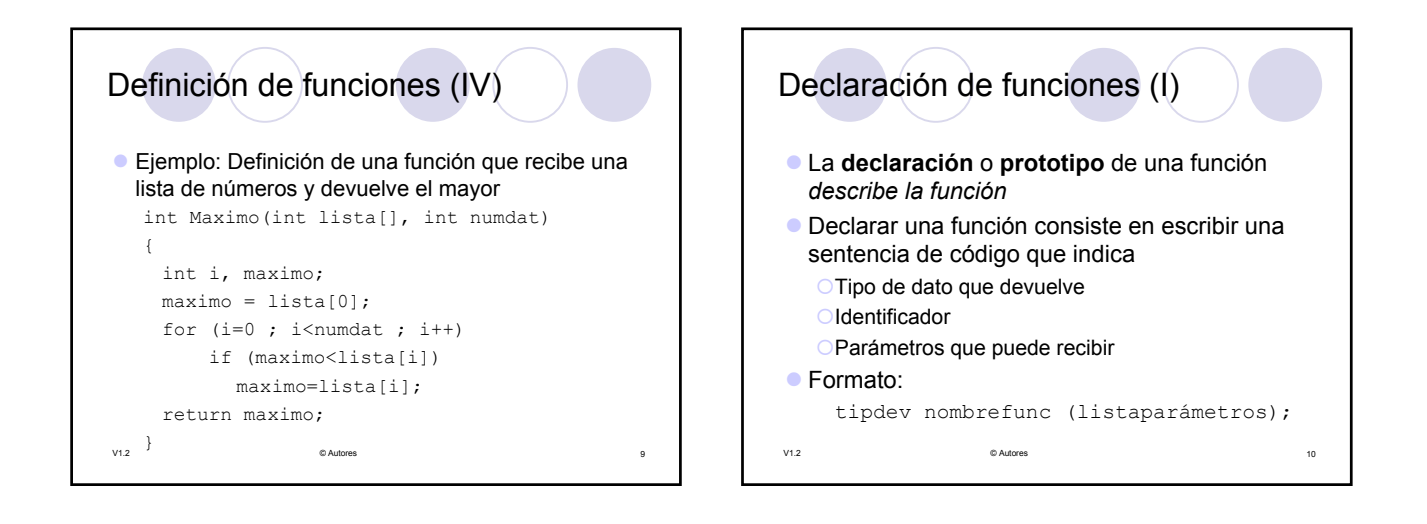

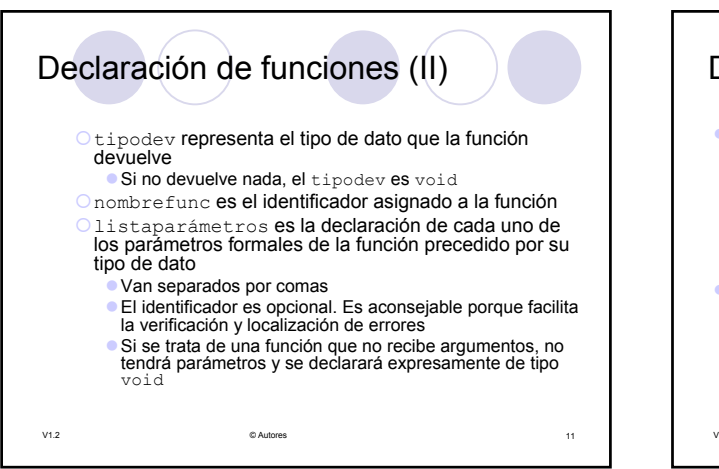

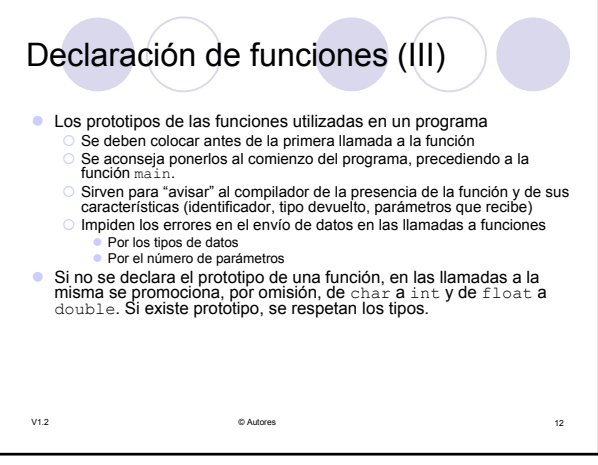

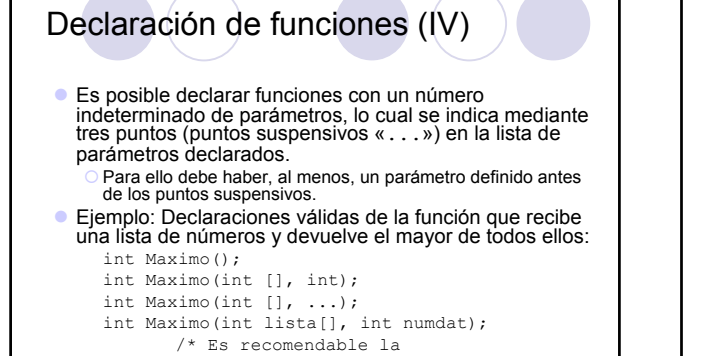

V1.2 © Autores 13

utilización de la última \*/

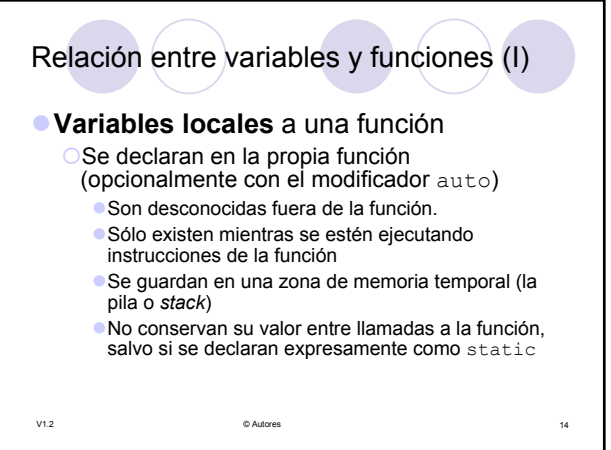

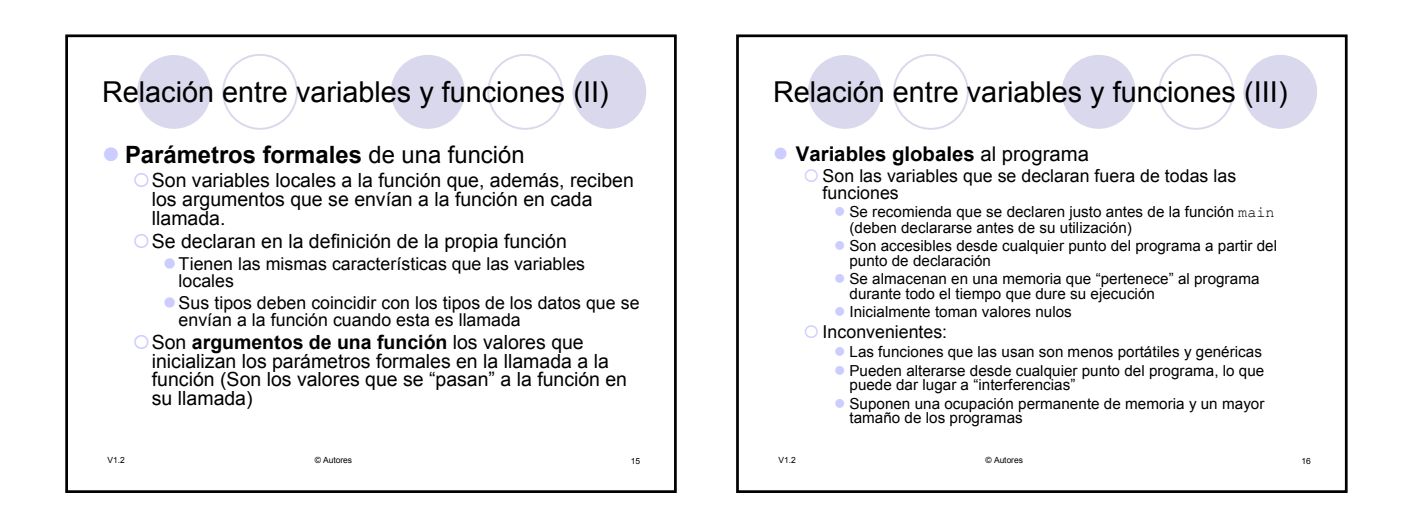

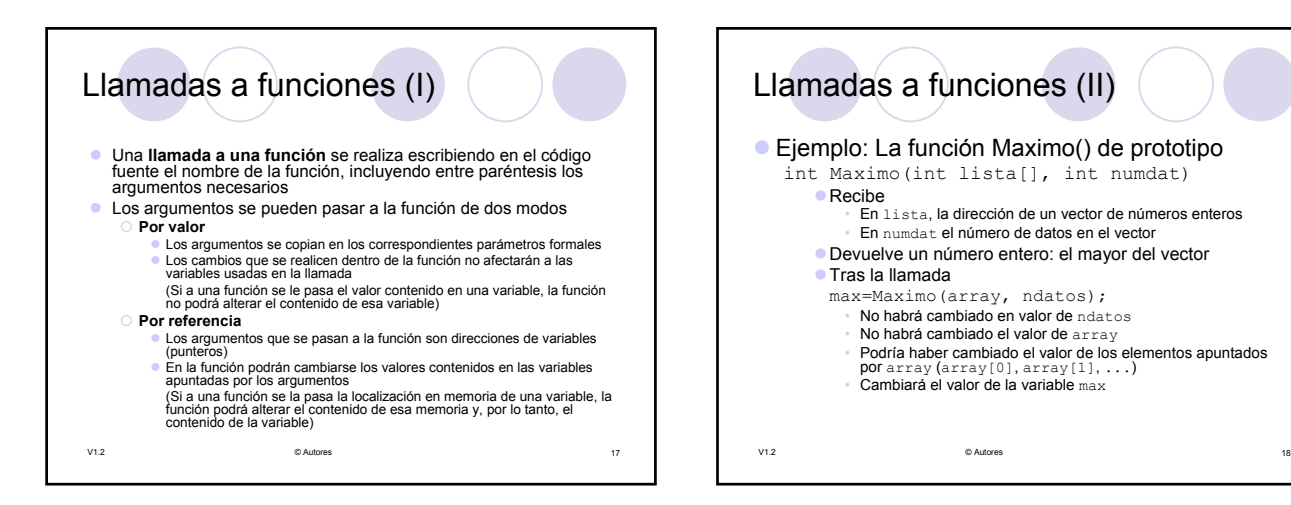

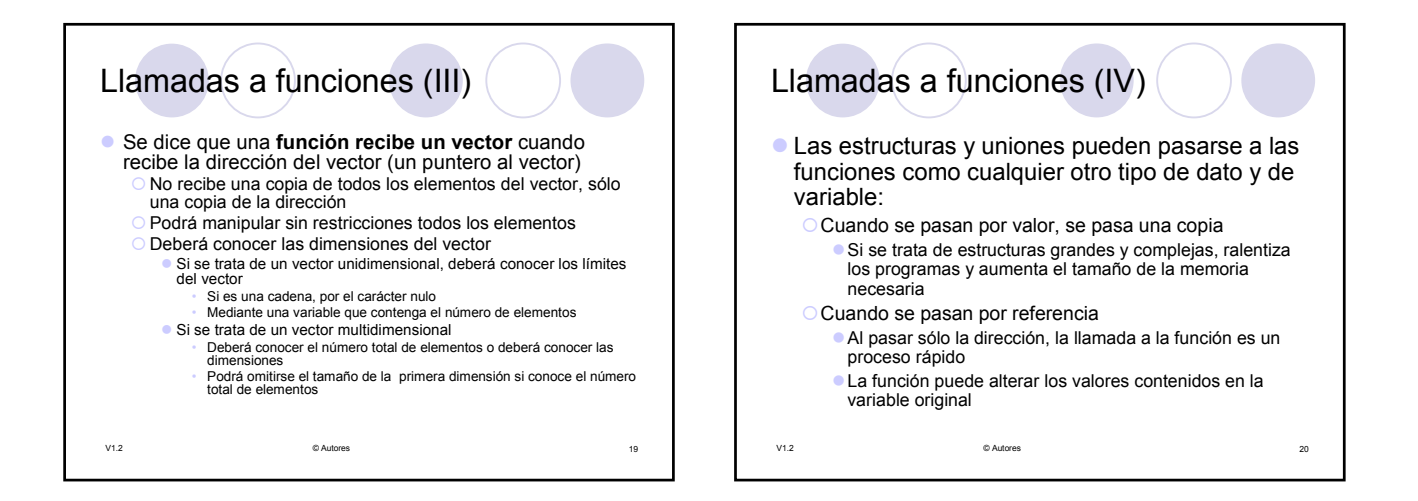

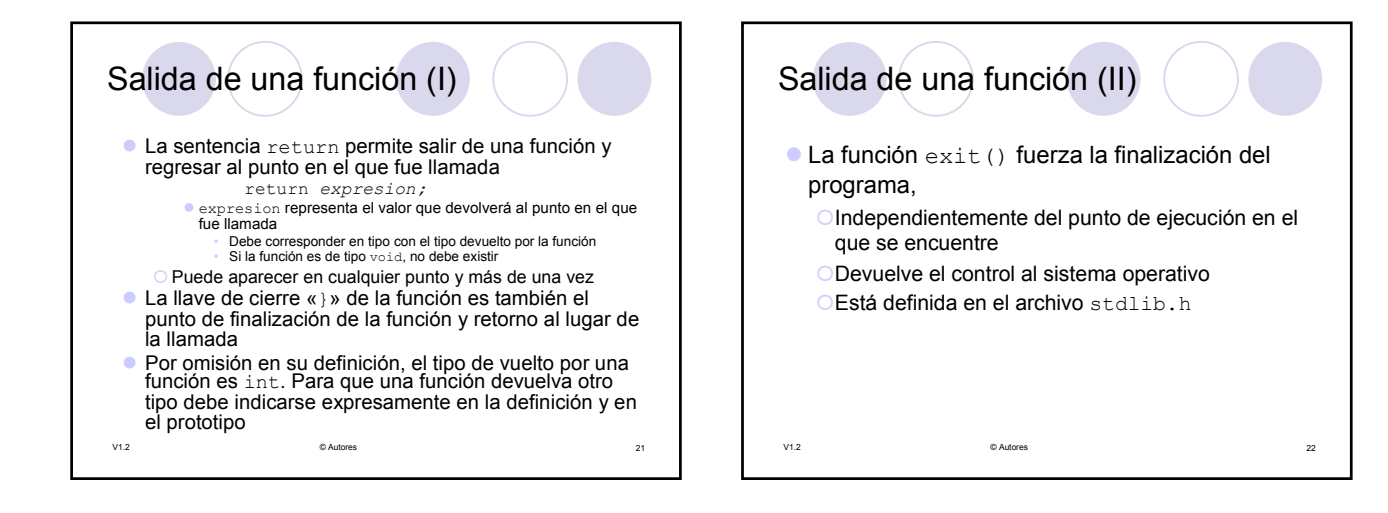

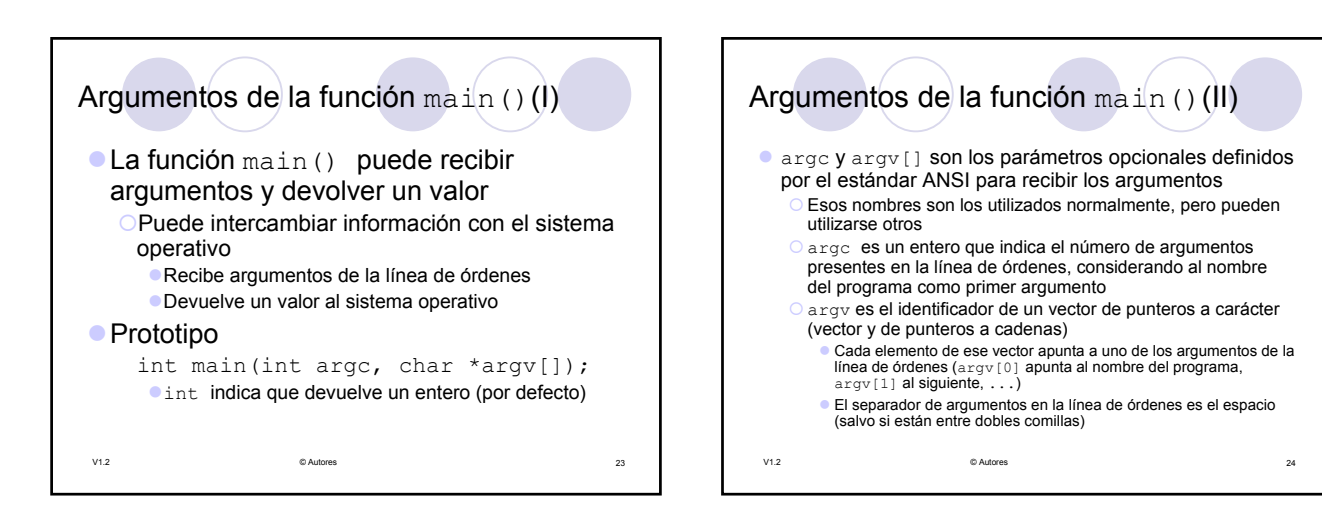

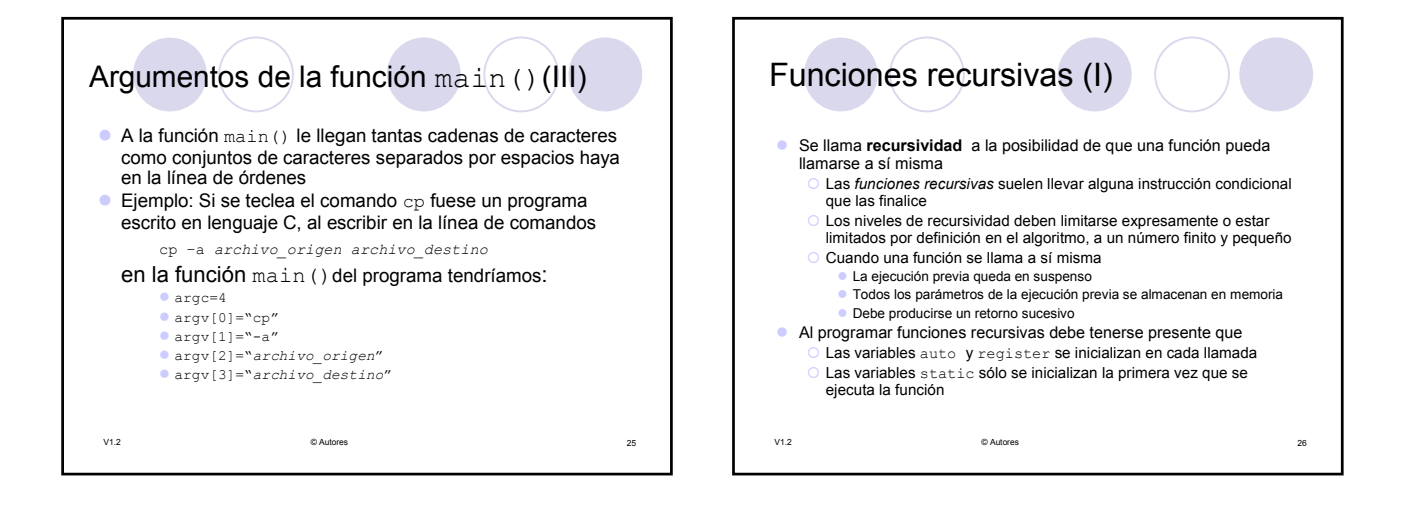

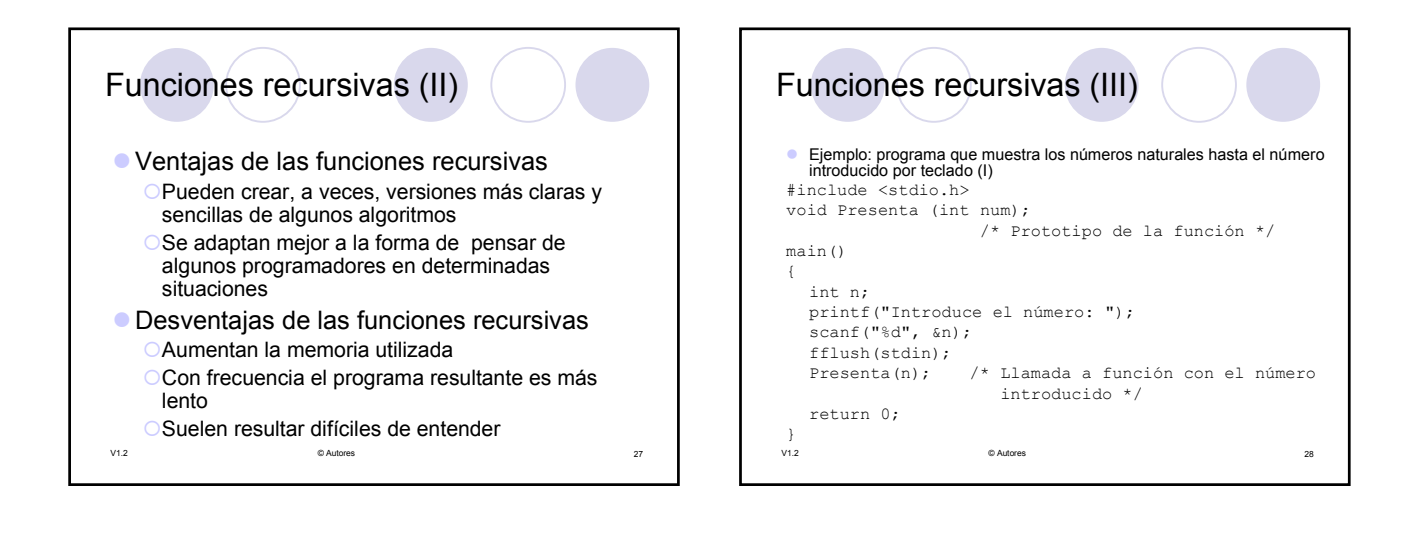

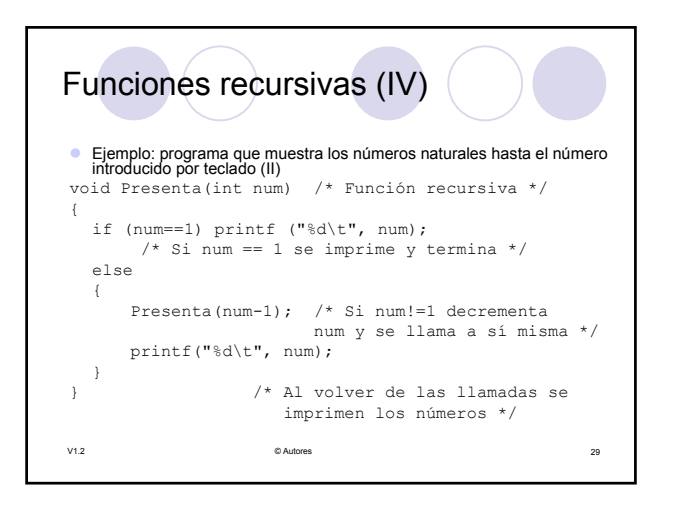

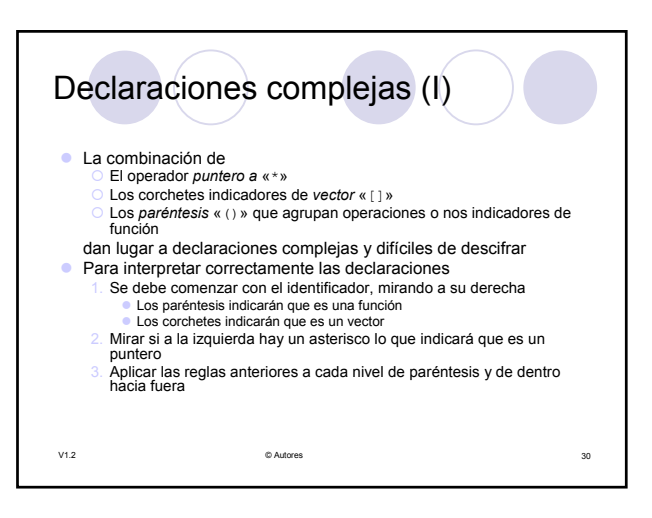

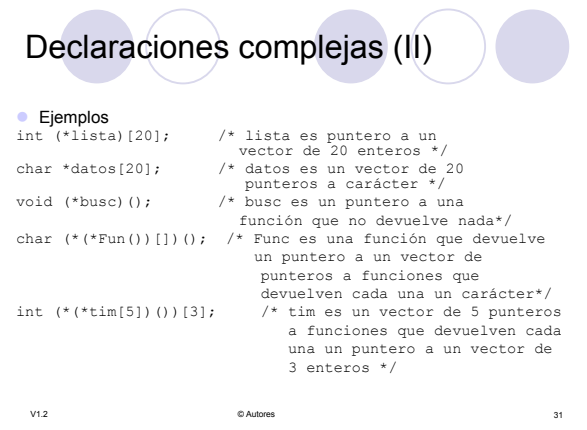